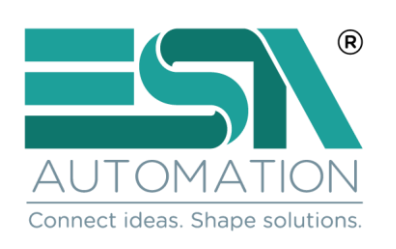

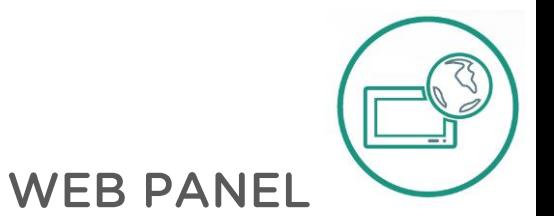

## **Esaware Web Panel Browser-based efficient control**

## **EW107BD with Android**

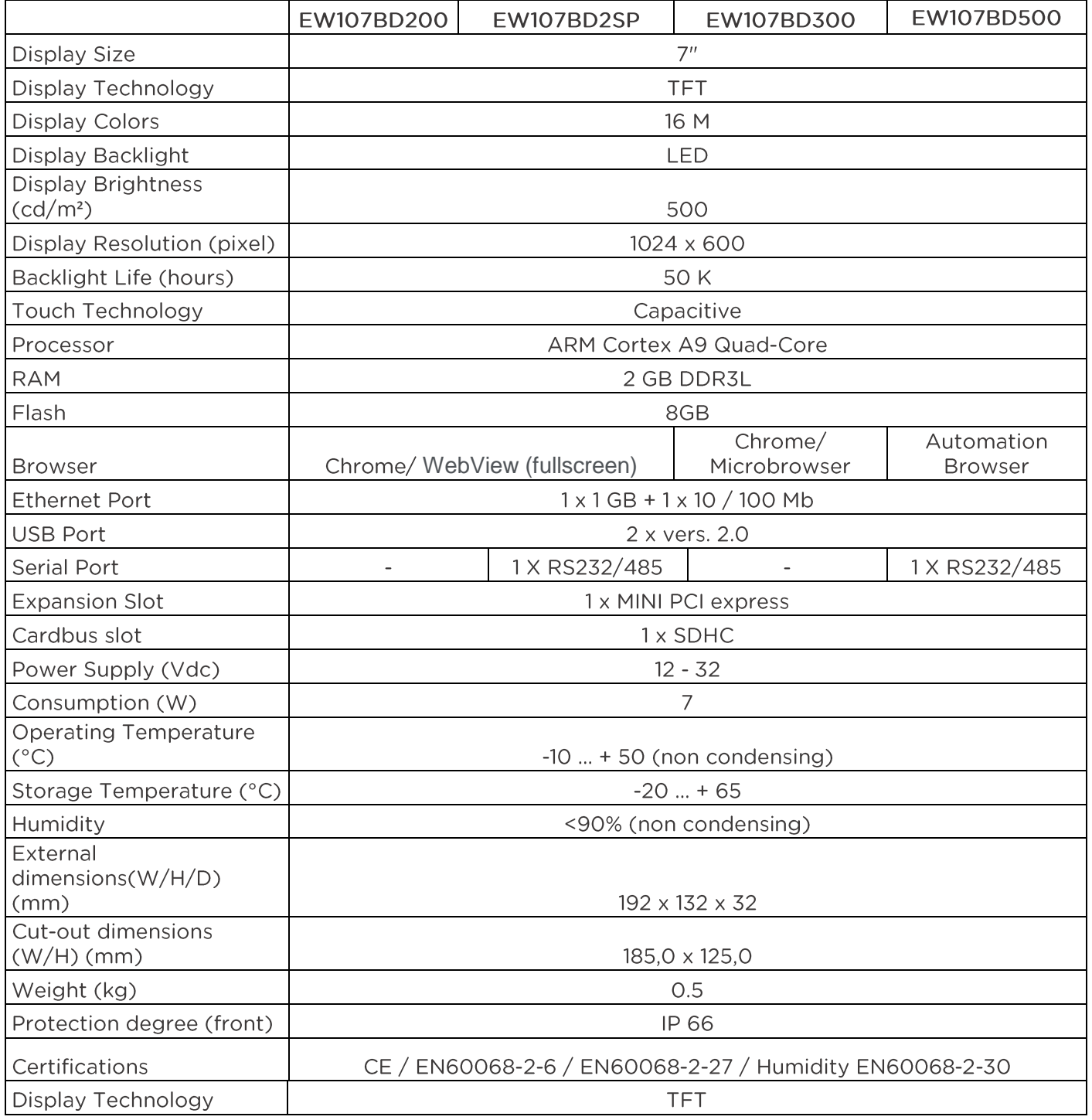

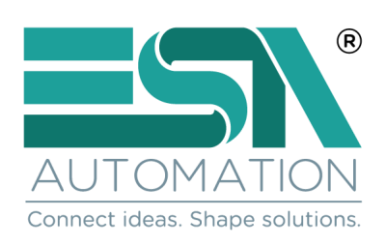

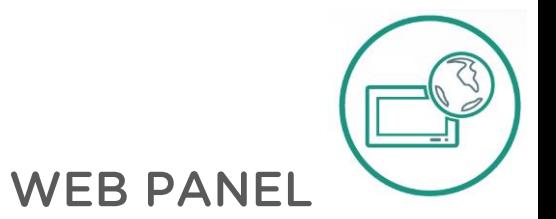

## **EW115BD with Android**

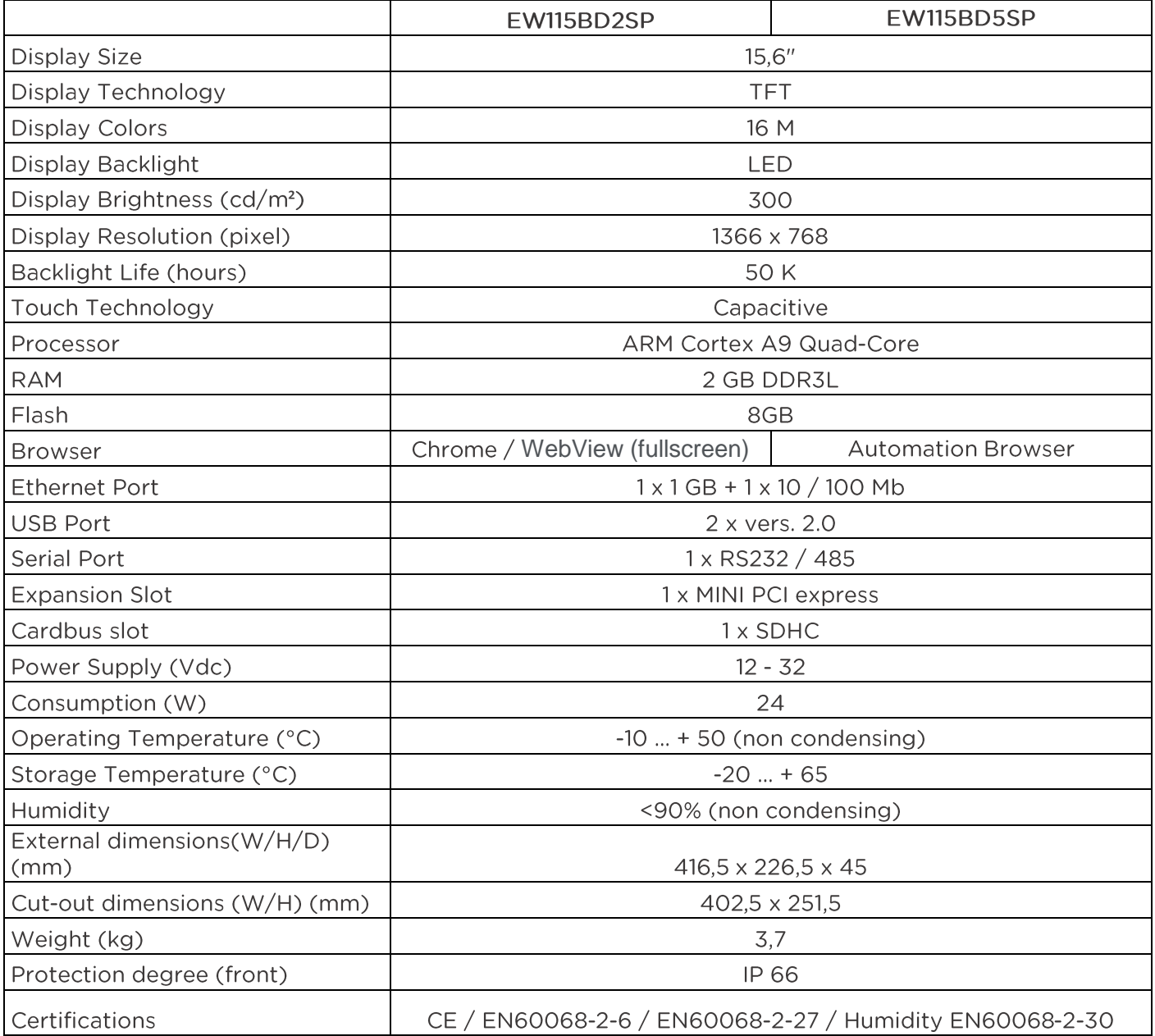